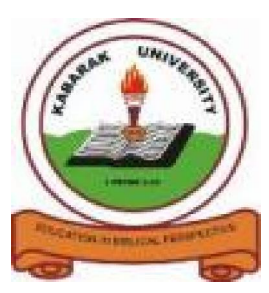

**KABARAK UNIVERSITY**

## **EXAMINATIONS**

## **2008/2009 ACADEMIC YEAR**

## **FOR THE DEGREE OF BACHELOR OF BUSINESS MANAGEMENT & INFORMATION TECHNOLOGY**

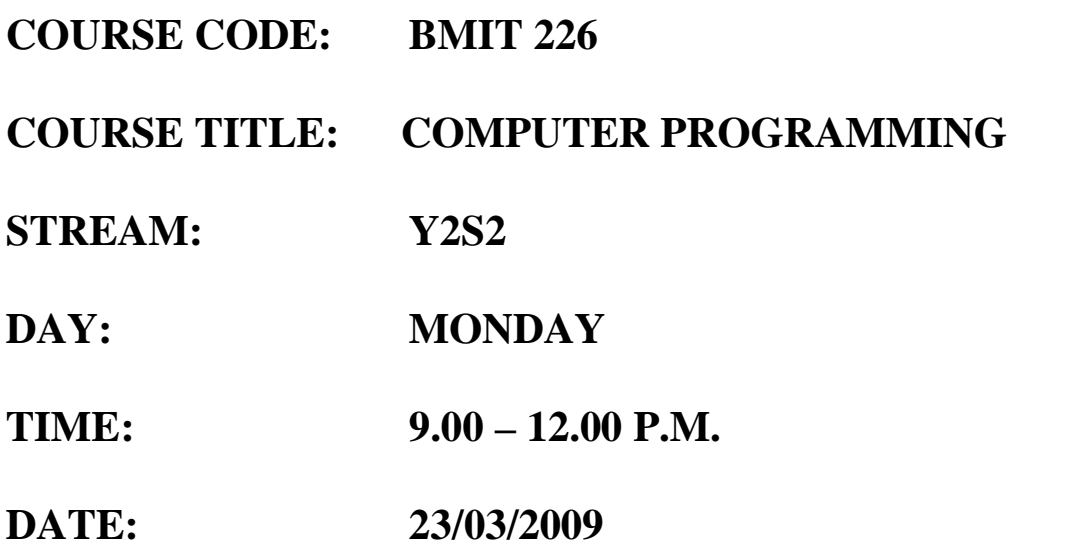

## **INSTRUCTIONS:**

- Answer <u>all questions in section A</u> and any two questions from section B.
- Time: 3 Hours

# **PLEASE TURN OVER**

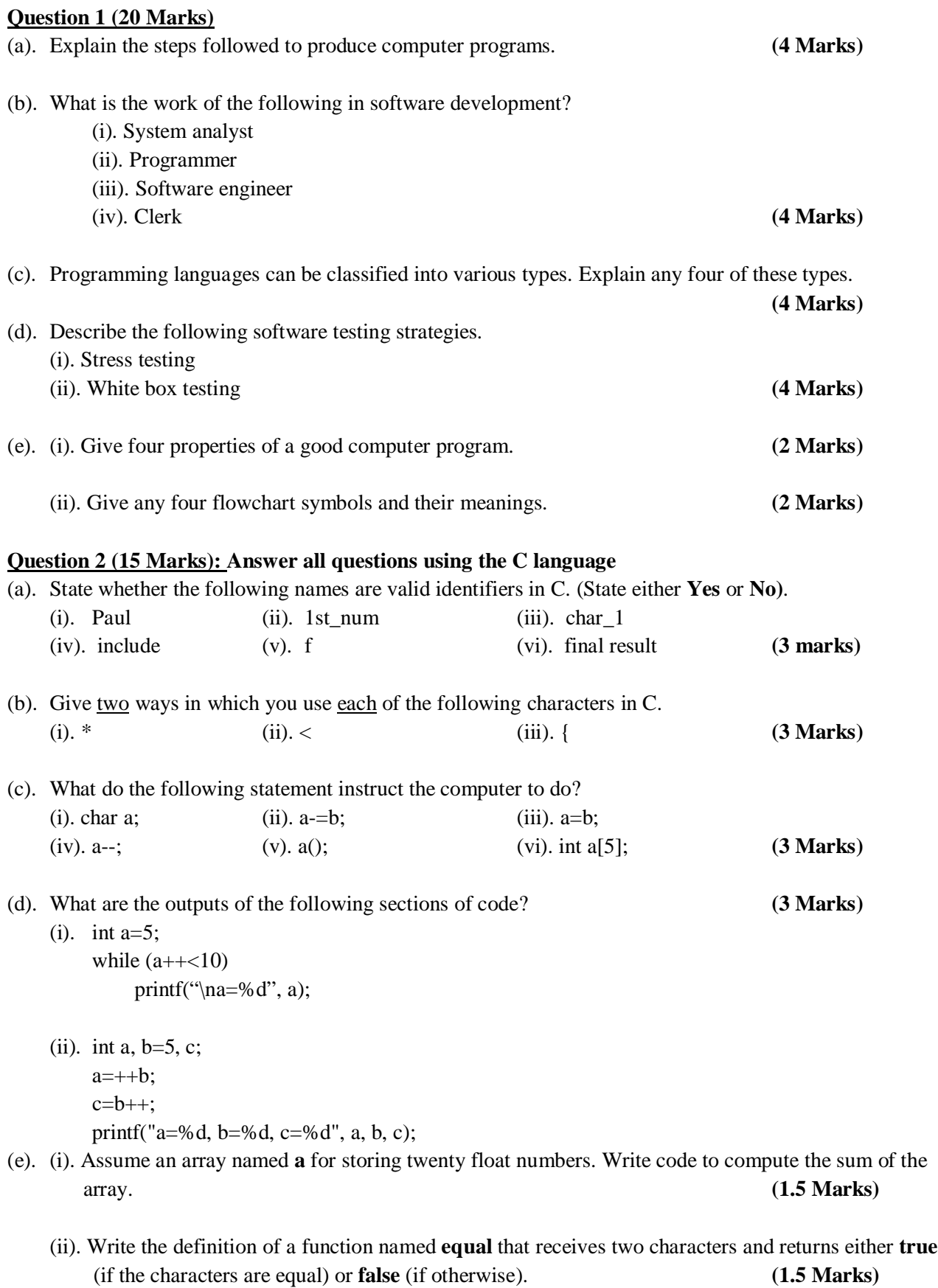

#### **Question 3 (15 Marks): Answer all questions using Visual Basic language**

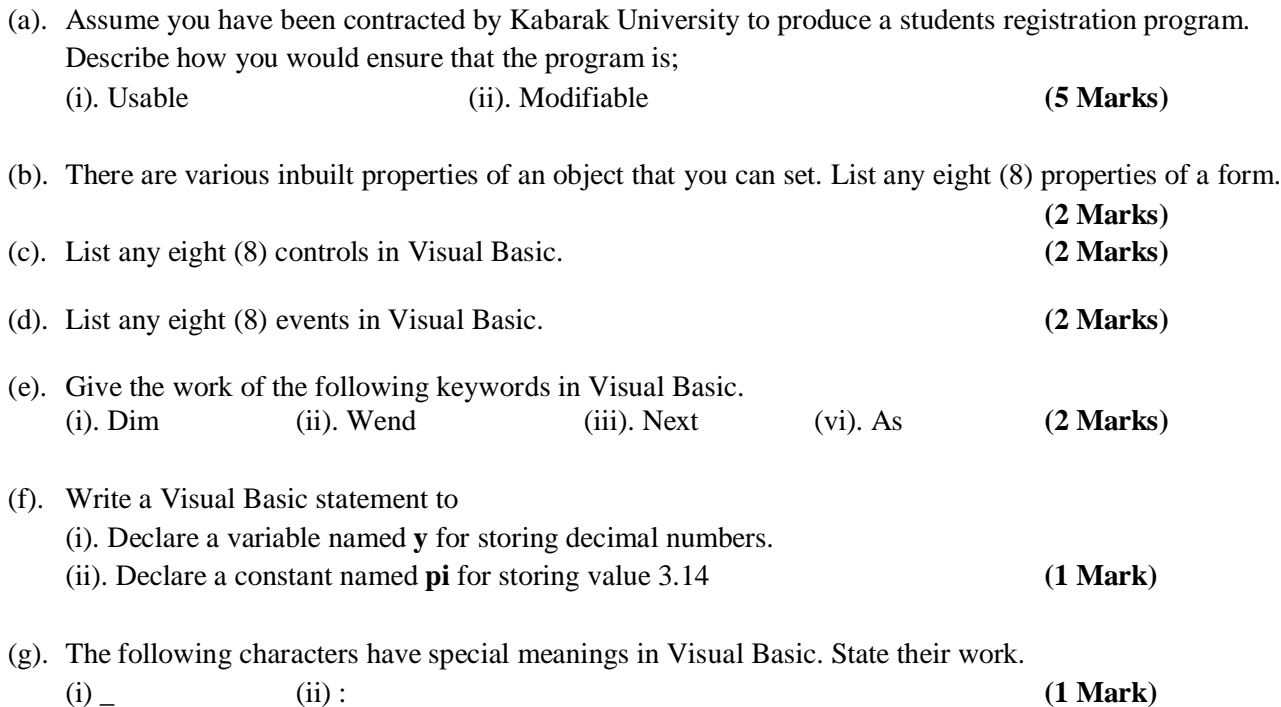

#### **SECTION B: ANSWER ANY TWO QUESTIONS FROM THIS SECTION**

### **Question 4 (25 Marks)**

#### **Answer all questions using C language**

- (a). (i). Describe why it is advantageous to use arrays as compared to using variables to hold values in large scale programming. **(2 Marks)**
	- (ii). Assume an array named **a[50]** for storing fifty float numbers. Write code in **C** to count the number of the array elements that are positive. **(2 Marks)**
	- (iii). Explain what functions are as well as their advantage in programming. Also show the syntax of writing a non-void function. **(3 Marks) (3 Marks)**
- (b). Consider the following code.

```
int c=1, b;
while (c \leq 5) {
      scanf("%d", &b);
     if (b>0) printf("\nPositive value entered");
      else
           printf("\nNon-positive value entered");
     c++;}
```
#### **Required**

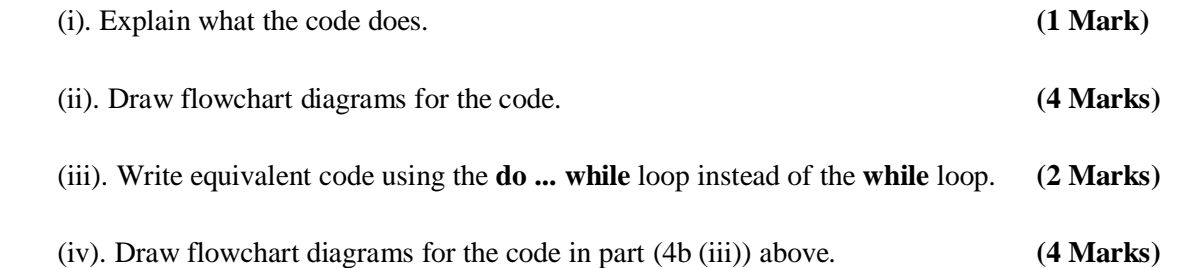

(c). A student wrote the following program for computing the sales made in twenty items. The user is to input the price and quantity of each item, and then the program computes the total sales. A discount of 5% is given if the total sale is more than 10000.

The student however made some programming errors. Identify seven errors he made.

```
(7 Marks)
/* PROGRAM TO COMPUTE SALES MADE IN TWENTY ITEMS */
#include <stdio.h>
     // declare variables
     double amount, price, discount, total_sales
     int quantity, count;
     // initialize count and total_sales to zero
     count=0, total_sales=0;
     // repeat for each item
```

```
 while (count>20)
```
{

void main()

{

printf("\nInput the price of the item"); scanf("%f", price);

printf("\nInput the quantity sold"); scanf("%d", &quantity);

```
 amount=price*quantity;
```

```
 total_sales+=amount;
```

```
 }
 // compute discount
```
if (total\_sales>10000);

```
 discount=total_sales*5%;
```
Else

}

discount=0;

```
total_sales-=discount;
 printf(\n"Total sales: %f", Total_sales);
```
#### **Question 5 (25 Marks)**

(a). Consider the following C code. int x; char \*y; scanf("%d", &x); if  $(x<10)$  y="Wrong"; else if  $(x>=20)$  y="Wrong"; else y="Correct"; printf("%s",y);

(i). Fill in the following test table for the code. **(2 Marks)**

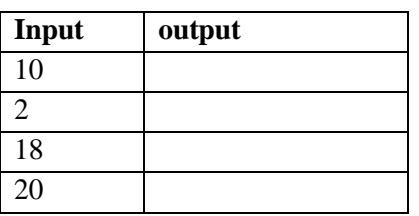

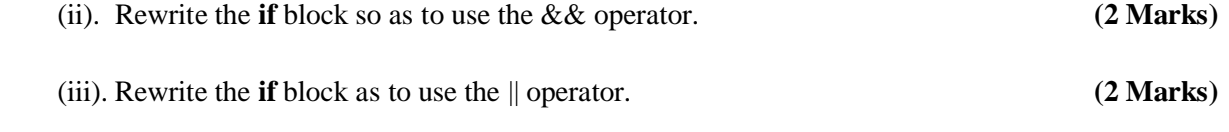

(iv). Draw flowchart diagrams for the code. **(4 Marks)**

- (b). Assume you want to store the fees paid by each of the 200 students using an array. Write statements in C language to declare the array and input the fees. **(2 Marks)**
- (c). High school finalists in a particular country do four papers Maths, Languages, Sciences, and Arts papers.

A Visual Basic application is required to input the marks obtained by a person in each of the four papers (using text boxes), as well as the applied university course – either BSc Computer Science or BMIT (using option controls). The application should output a message on whether the student is qualified for the course or not.

The requirements of the two courses are;

- **BSC Computer Science:** Mean mark>=60, Maths>=60, Sciences>=50
- **BMIT:** Mean mark>=50, Languages>=55, Arts>=50

#### **Required**

(i). Sketch an appropriate GUI for the application. Include objects' names. **(4 Marks)**

(ii). Write Visual Basic code for the application. **(6 Marks)**

(d). The following is a sketch of a Visual Basic application. It's used to input a mark obtained by a student in an exam and then get a comment after clicking the command button. The comment is either "Invalid mark" (if the mark is either greater than 100 or less than 0), or "Pass" (if the mark is at least 50), or "Fail" (if the mark is less than 50).

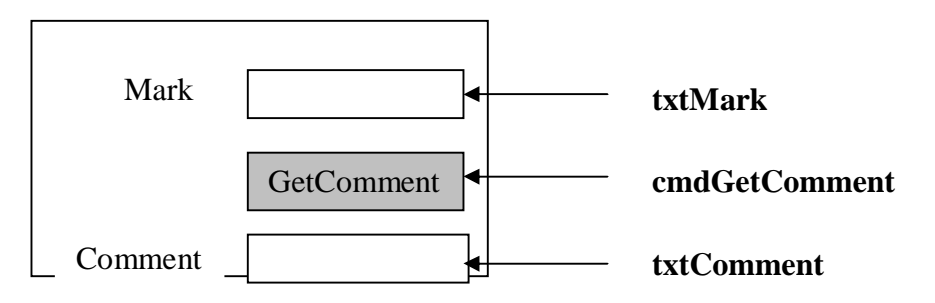

**Required**. Write the code for the application. **(3 Marks)**

#### **Question 6 (25 Marks)**

#### **Answer all questions using Visual Basic language**

(a). Assume database table (named **Item**) for storing the names and salaries people.

A Visual Basic interface that is linked to the above database table through a data environment control named **dteItem** is required, and should allow the user to move to next record, move to first record, and delete a record.

#### **Required**

- (i). Sketch an appropriate Graphical User Interface (GUI) for the above and write down the GUI's objects' names. **(3 Marks)**
- (ii). Write Visual Basic code to implement the above three operations. Include error control.

**(7 Marks)**

(b). A Visual Basic application is required to input the number of workers, and then input the basic pay of each, and compute the net pay after tax for each worker. Tax is computed as follows;

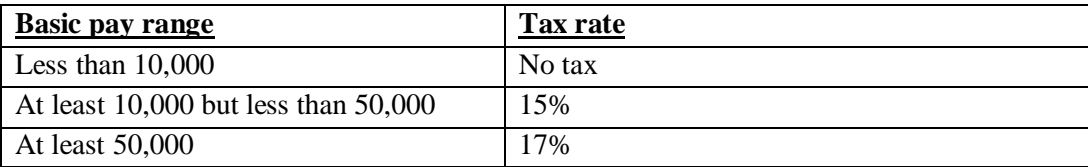

#### **Required**

 Sketch an appropriate GUI for the application and write the Visual Basic code. **Hint:** Use the **InputBox()** and **MsgBox()** functions. **(7 Marks)**

#### (c). Consider the following steps.

Input the customer's credit level as well as the amount of withdrawal requested by him. If the withdrawal is not more than the credit level, then effect the withdrawal (decrement the credit with the withdrawal) and output the new credit level, else, give an error message.

#### **Required**

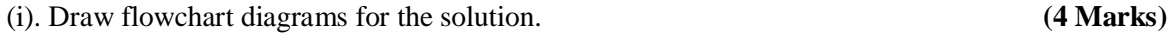

(ii). Sketch an appropriate Visual Basic GUI and write the code. **(4 Marks)**